## **How to publish your XML documents**

XML's power comes from its use to describe structure, not appearance. But you need a way to render the structural components of your documents so that the text is easy for humans to read and work with. Here is a grossly simplified view of your options.

See also <u>"Publishing printed critical editions from TEI"</u> in the TEI wiki [\(http://wiki.tei-c.org/\)](http://wiki.tei-c.org/).

 $\bullet$  = yes  $\bullet$  = sort of  $\circ$  = no

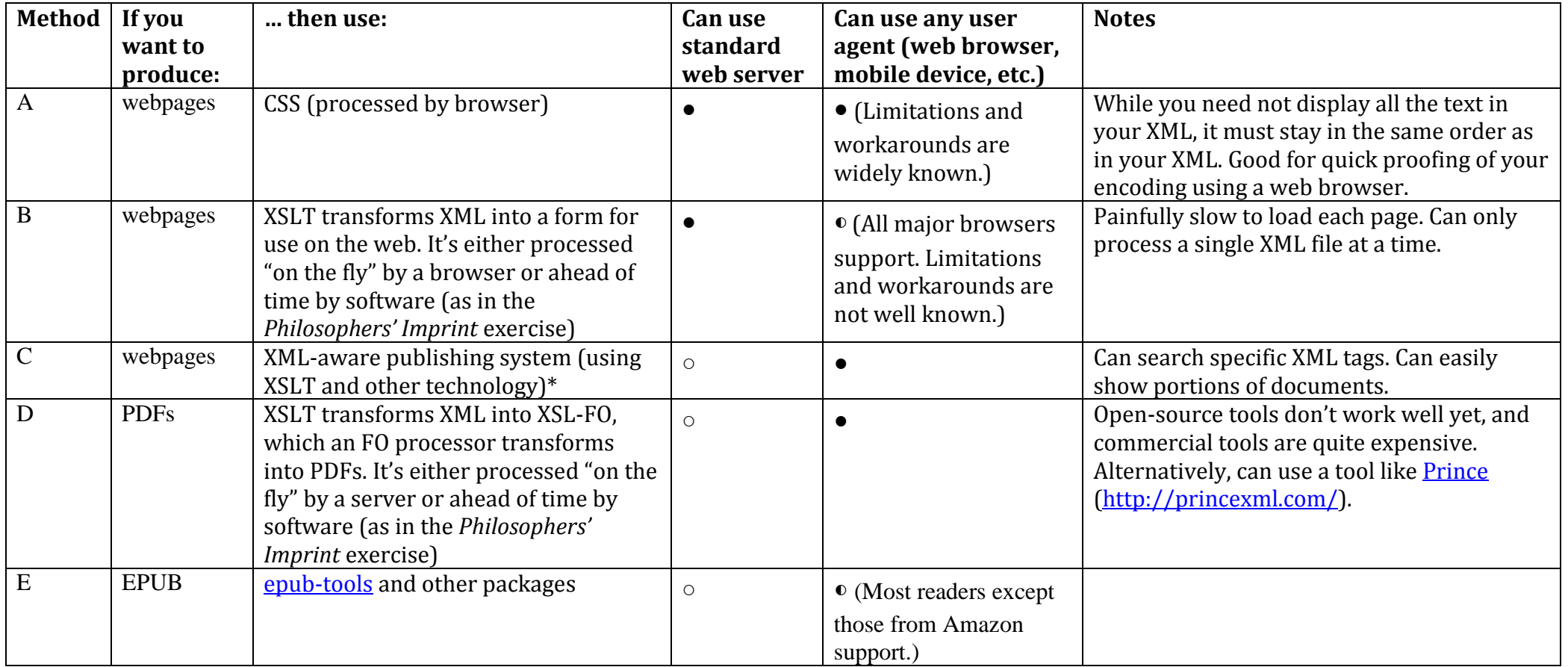

\*The TEI wiki has a category of pages on [publishing and delivery tools,](http://wiki.tei-c.org/index.php/Category:Publishing_and_delivery_tools) which includes many XML-aware publishing systems